# $\Box$  FREE eBook

# LEARNING mysqli

Free unaffiliated eBook created from **Stack Overflow contributors.** 

# #mysqli

#### **Table of Contents**

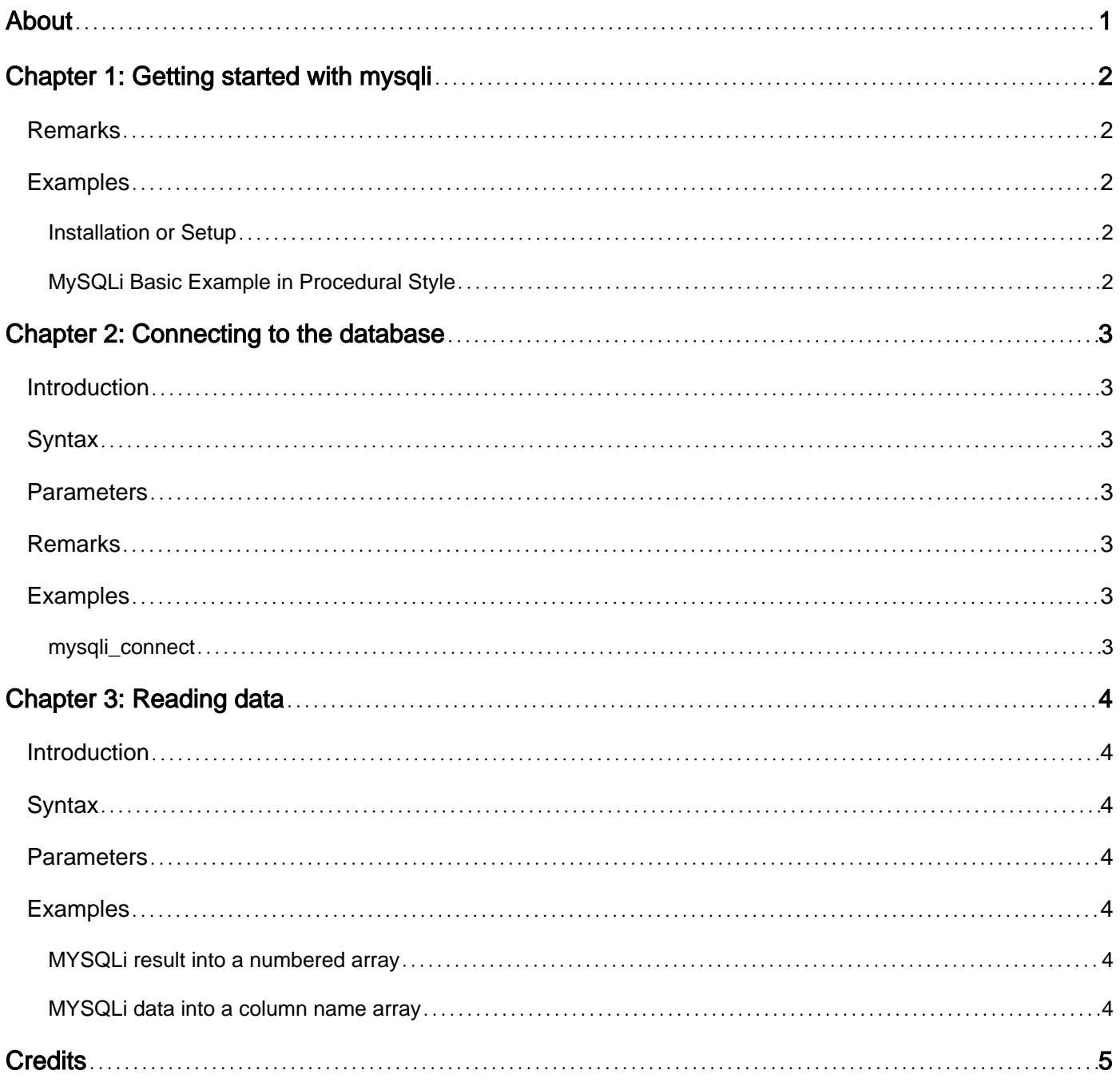

<span id="page-2-0"></span>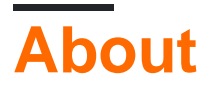

You can share this PDF with anyone you feel could benefit from it, downloaded the latest version from: [mysqli](http://riptutorial.com/ebook/mysqli)

It is an unofficial and free mysqli ebook created for educational purposes. All the content is extracted from [Stack Overflow Documentation,](https://archive.org/details/documentation-dump.7z) which is written by many hardworking individuals at Stack Overflow. It is neither affiliated with Stack Overflow nor official mysqli.

The content is released under Creative Commons BY-SA, and the list of contributors to each chapter are provided in the credits section at the end of this book. Images may be copyright of their respective owners unless otherwise specified. All trademarks and registered trademarks are the property of their respective company owners.

Use the content presented in this book at your own risk; it is not guaranteed to be correct nor accurate, please send your feedback and corrections to [info@zzzprojects.com](mailto:info@zzzprojects.com)

## <span id="page-3-0"></span>**Chapter 1: Getting started with mysqli**

#### <span id="page-3-1"></span>**Remarks**

MySQLi is a PHP Extension which enables PHP to communicate with MySQL Databases. MySQLi comes built in with PHP. MySQLi was introduced with PHP 5.0.

MySQLi is available in procedural & Object Oriented style. MySQLi supports CRUD queries, prepared statements,Multiple statements,Transaction and SQL operations.

Before MySQLi, MySQL (Note: Its not MySQLi) is the Default extension of PHP for connecting MySQL database. Due to several vulnerabilities in MySQL extention,MySQLi was introduced.

#### <span id="page-3-2"></span>**Examples**

<span id="page-3-3"></span>**Installation or Setup**

MySQLi is a PHP Extension which enables PHP to communicate with MySQL Databases. **MySQLi comes built in with PHP**. MySQLi was introduced with PHP 5.0.

For More details about Installations Refer official [PHP MySQLi Documentation](http://php.net/manual/en/mysqli.installation.php)

<span id="page-3-4"></span>**MySQLi Basic Example in Procedural Style**

```
<?php
//Creating Connection to MySQL database using MySQLi
$mysqli = mysqli_connect("IP ADDRESS OR DOAMIN", "username", "password", "database_name");
//Executing Query in the Database using MySQLi
$result = mysqli_query($mysqli, "SELECT * FROM TABLE");
//Getting Results from MySQL
$row = mysqli_fetch_assoc($result);
echo $row[columnName];
//Closing connection to the Database
$mysqli_close($mysqli);
?>
```
Read Getting started with mysqli online: [https://riptutorial.com/mysqli/topic/4360/getting-started](https://riptutorial.com/mysqli/topic/4360/getting-started-with-mysqli)[with-mysqli](https://riptutorial.com/mysqli/topic/4360/getting-started-with-mysqli)

## <span id="page-4-0"></span>**Chapter 2: Connecting to the database**

#### <span id="page-4-1"></span>**Introduction**

<span id="page-4-2"></span>Connect to the database to change/read/update/delete data!

#### **Syntax**

1. mysqli\_connect("server", "user", "password", "database name");

#### <span id="page-4-3"></span>**Parameters**

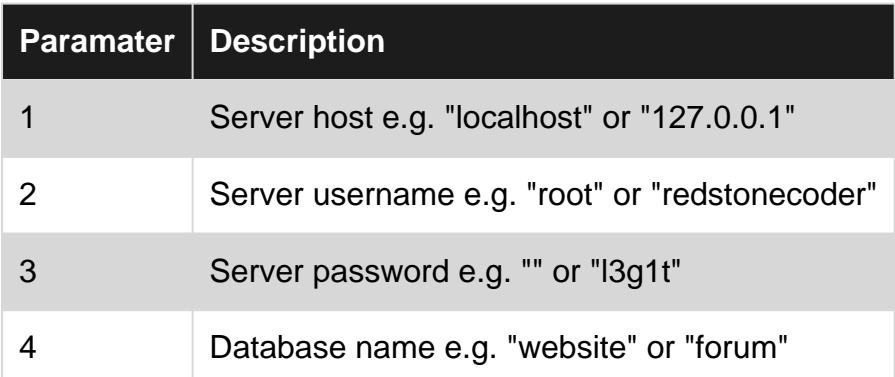

#### <span id="page-4-4"></span>**Remarks**

As I showed in the example, I saved the connection to a variable to make it cleaner in code. Otherwise, when you want to query the database, you need to connect EACH time!

<span id="page-4-5"></span>It makes the code a lot cleaner!

#### **Examples**

<span id="page-4-6"></span>**mysqli\_connect**

```
<?php
$con = mysqli_connect("localhost", "root", "", "database");
?>
```
Read Connecting to the database online: [https://riptutorial.com/mysqli/topic/10164/connecting-to](https://riptutorial.com/mysqli/topic/10164/connecting-to-the-database)[the-database](https://riptutorial.com/mysqli/topic/10164/connecting-to-the-database)

# <span id="page-5-0"></span>**Chapter 3: Reading data**

#### <span id="page-5-1"></span>**Introduction**

<span id="page-5-2"></span>Read the data that is collected. \$result represents the result from the query.

#### **Syntax**

- 1. \$result->mysqli\_fetch\_array(MYSQLI\_BOTH)
- 2. \$result->mysqli\_fetch\_array(MYSQLI\_NUM)

#### <span id="page-5-3"></span>**Parameters**

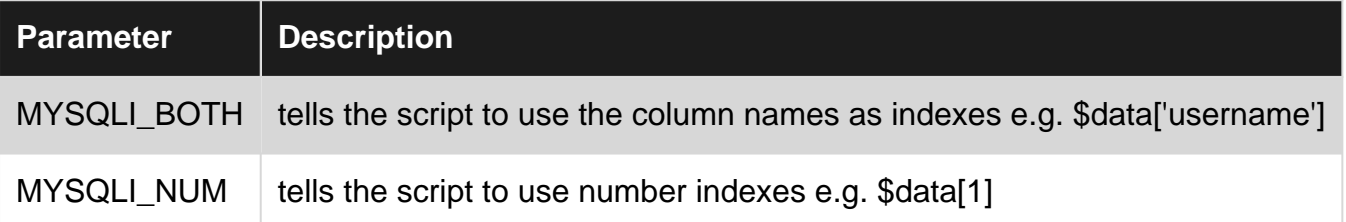

#### <span id="page-5-4"></span>**Examples**

#### <span id="page-5-5"></span>**MYSQLi result into a numbered array**

```
$data = $result->mysqli_fetch_array(MYSQLI_NUM);
```
#### <span id="page-5-6"></span>**MYSQLi data into a column name array**

\$data = \$result->mysqli\_fetch\_array(MYSQLI\_BOTH);

Read Reading data online:<https://riptutorial.com/mysqli/topic/10167/reading-data>

## <span id="page-6-0"></span>**Credits**

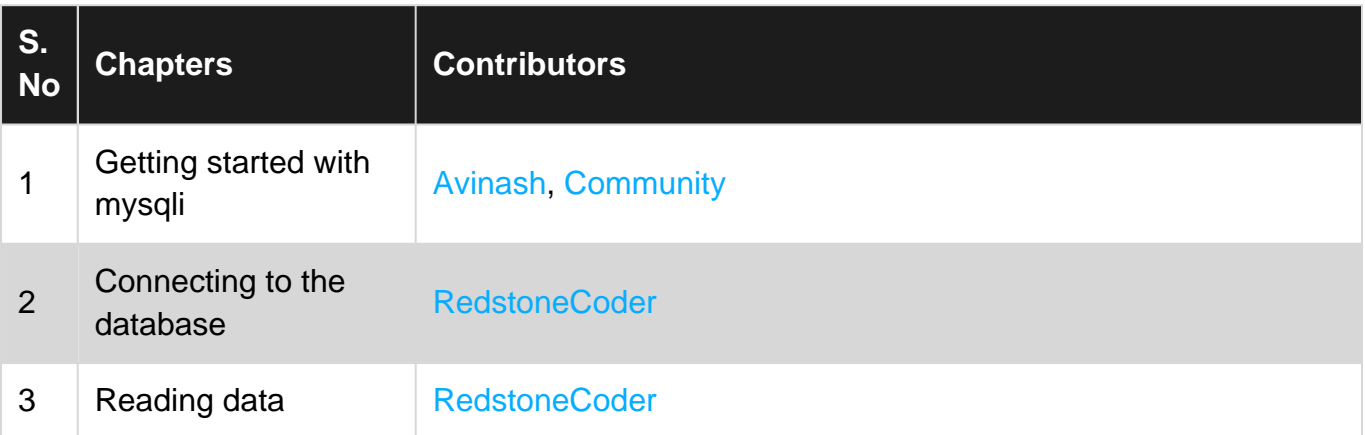